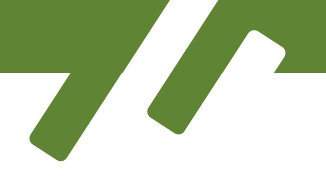

Name **Name Name Name Name Class**  $\sim$ 

Thinking about programming a quiz buzzer (Classic Crumble)

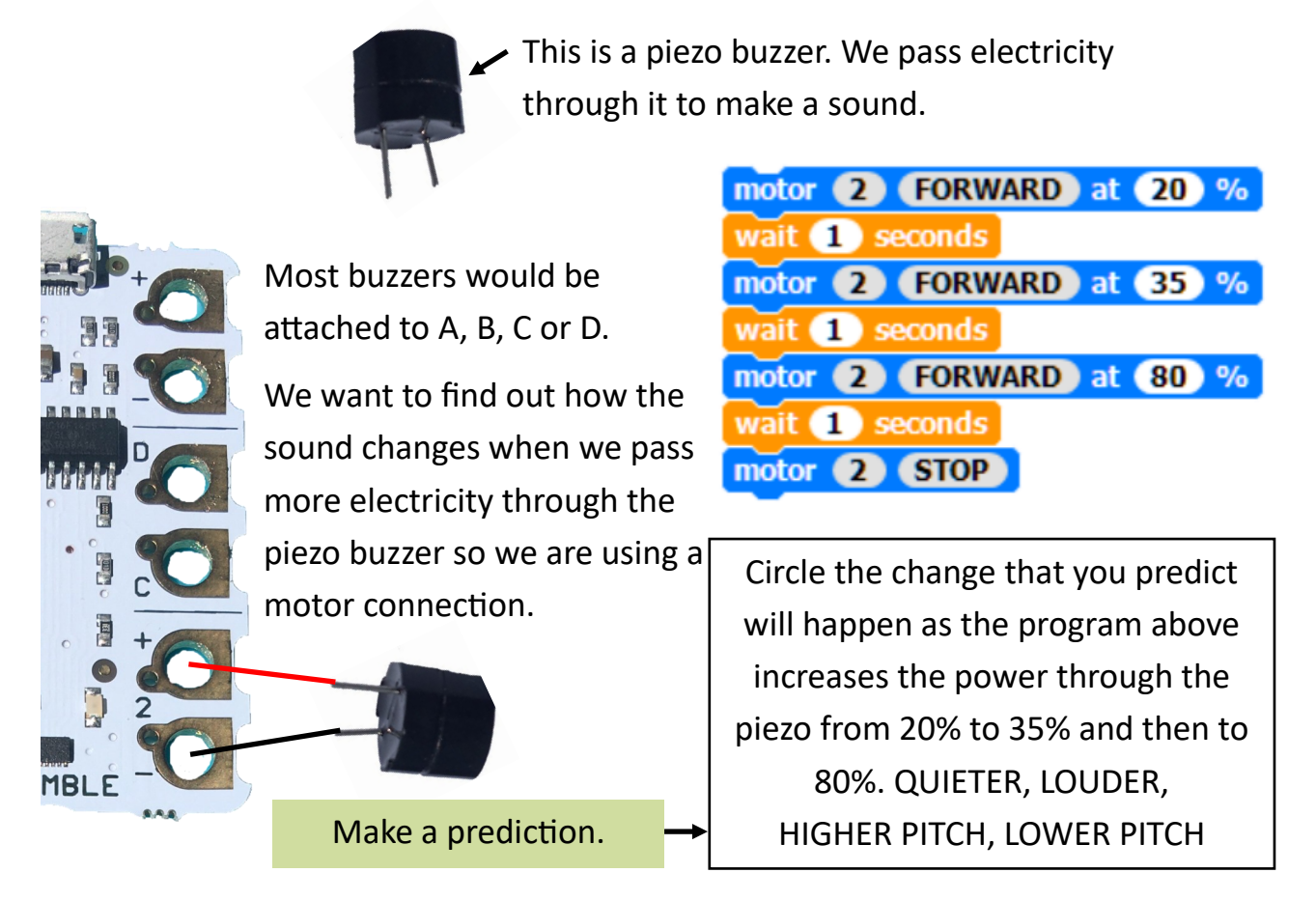

Attach your piezo buzzer to motor 2. Make sure the longer leg is attached to the +. Attach your button to input A.

#### **Algorithm**

When the program starts, check forever to see if the button attached to A is pressed down.

If button A is pressed down, make the piezo buzz at 20% power for a second before increasing to 35% and 80% for one second each before stopping.

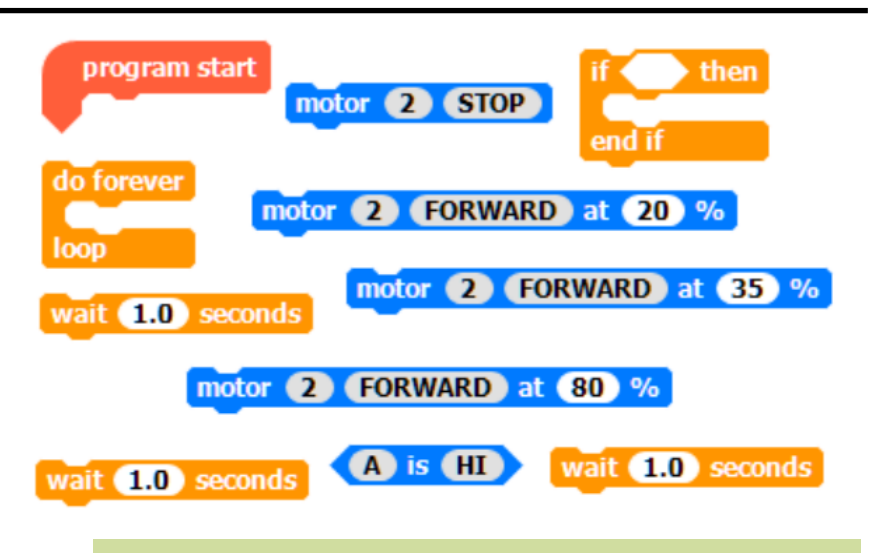

Use the algorithm, the code blocks and maker cards to help you build the quiz buzzer program. Can you design your own unique sound?

Name \_\_\_\_\_\_\_\_\_\_\_\_\_\_\_\_\_\_\_\_\_\_\_\_\_ Class \_\_\_\_\_\_\_\_\_\_\_

**QB2**

Thinking about programming a quiz buzzer (Crumble Playground)

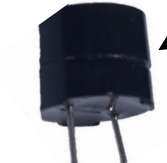

This is a piezo buzzer. We pass electricity through it to make a sound.

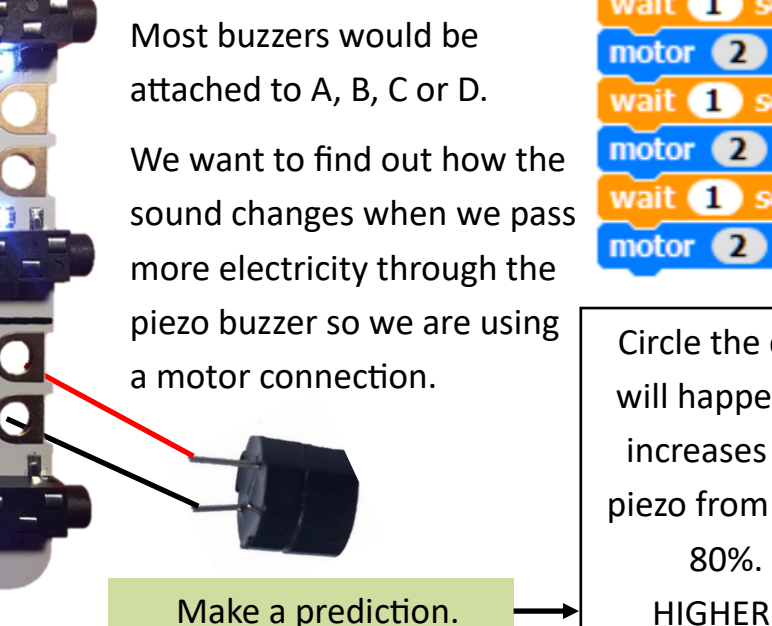

motor 2 FORWARD at 20 % wait 1 seconds motor 2 FORWARD at 35 % wait **1** seconds motor 2 FORWARD at 80 % wait seconds motor 2 STOP

Circle the change that you predict will happen as the program above increases the power through the piezo from 20% to 35% and then to 80%. QUIETER, LOUDER, HIGHER PITCH, LOWER PITCH

Attach your piezo buzzer to motor 2. Make sure the longer leg is attached to the +. Attach your button to input A.

#### **Algorithm**

When the program starts, check forever to see if the button attached to A is pressed down.

If button A is pressed down, make the piezo buzz at 20% power for a second before increasing to 35% and 80% for one second each before stopping.

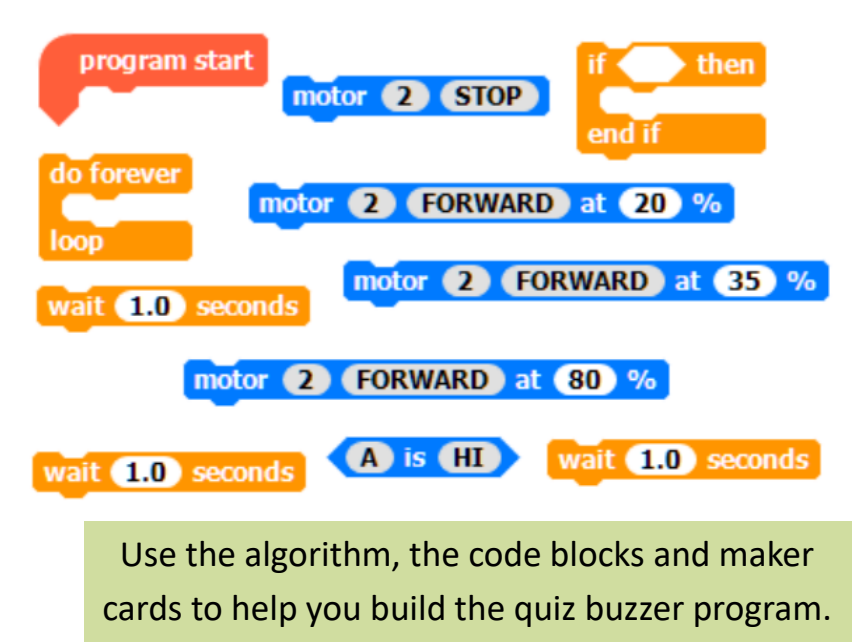

Can you design your own unique sound?

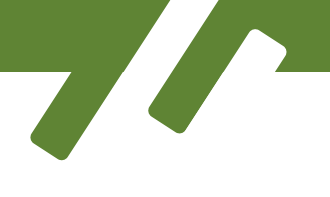

Name **Name Name Class**  $\sim$ 

Thinking about programming a quiz buzzer (Classic Crumble)

This is a piezo buzzer. We pass electricity through it to make sounds. motor 2 FORWARD at 20 % wait seconds Most buzzers would be motor 2 FORWARD at 35 % attached to A, B, C or D wait **1** seconds We want to find out how the motor 2 FORWARD at 80 % sound changes when we pass wait seconds more electricity through the Make a prediction piezo buzzer so we are using Circle the change that you predict a motor connection. will happen as the program above increases the power through the piezo from 20% to 35% and then to 80%. QUIETER, LOUDER, HIGHER PITCH, LOWER PITCH **MBLE** 

Attach your piezo buzzer to motor 2. Make sure the longer leg is attached to the +. Attach your button to input A.

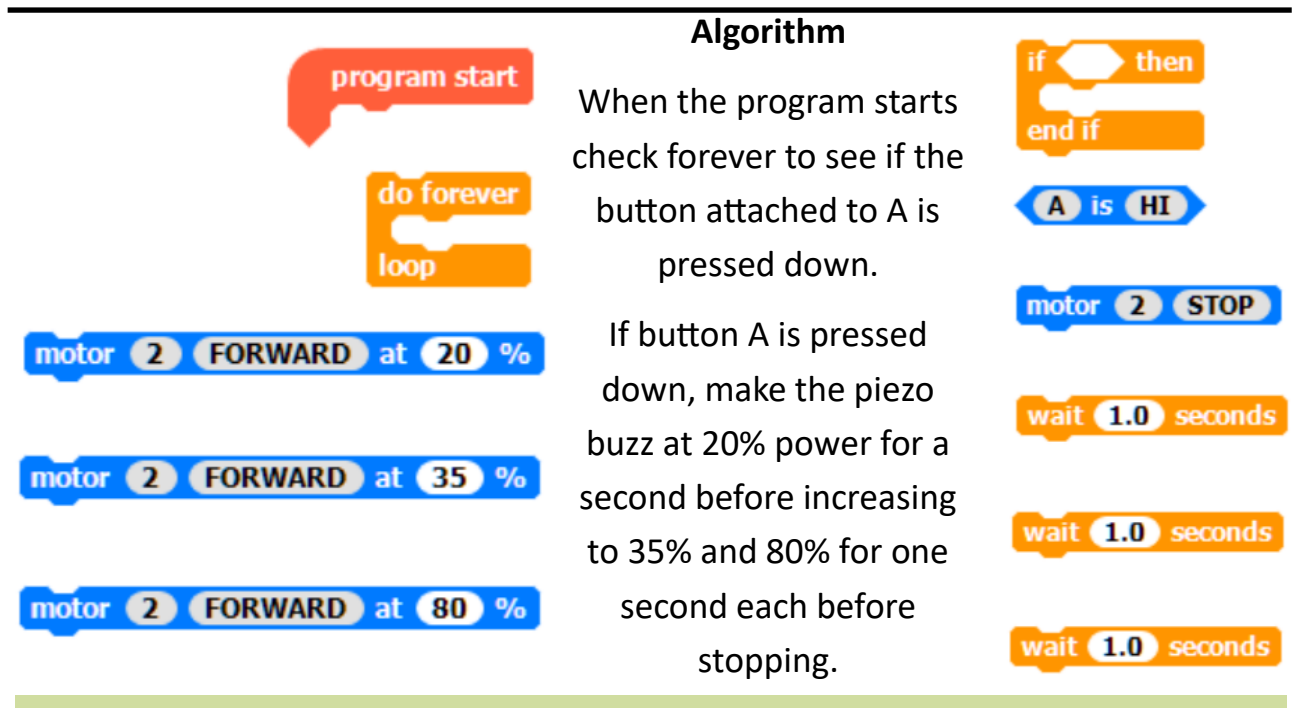

Draw lines to match the algorithm to the code blocks. Build the program on the Crumble. Can you adapt the program to build your own unique sound?

Name **Name Name Name Name Class** 

Thinking about programming a quiz buzzer (Crumble Playground)

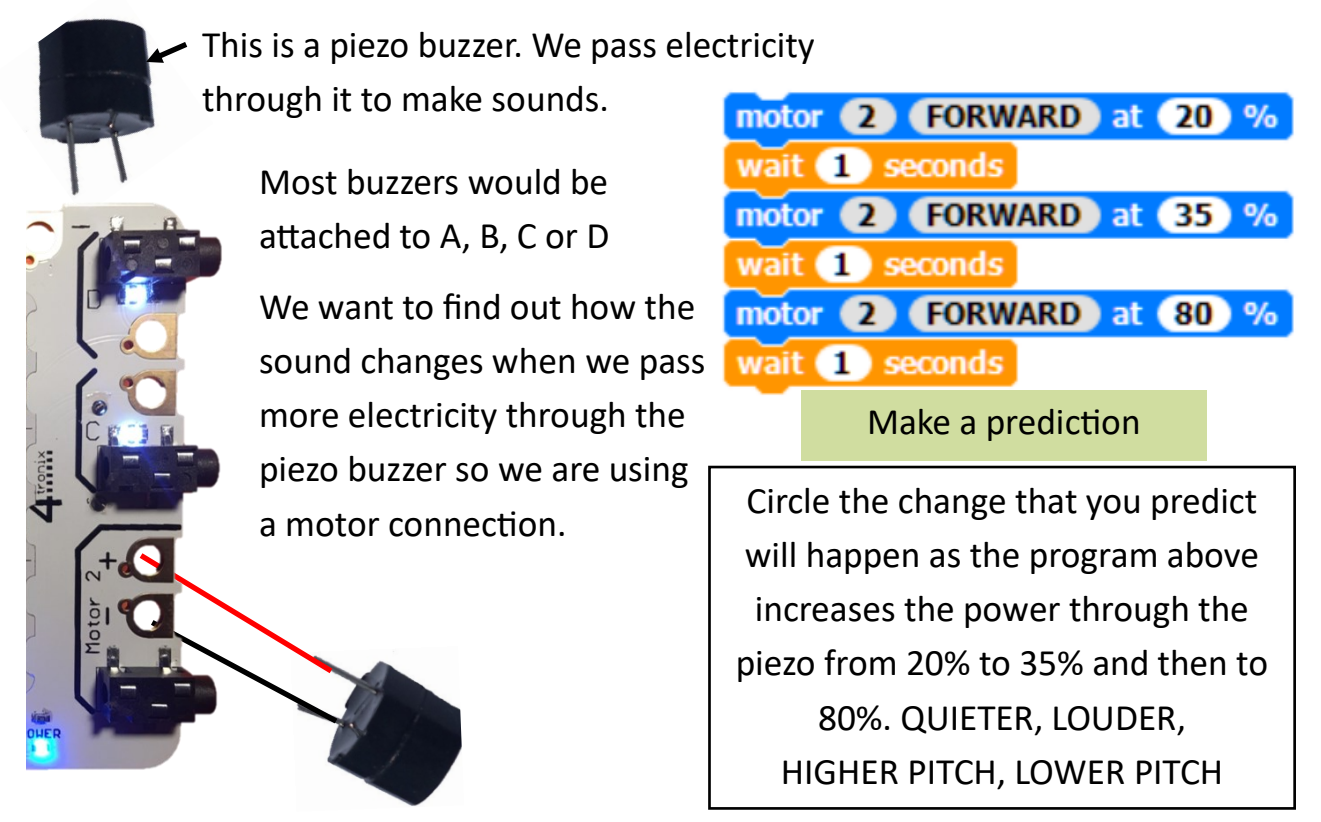

Attach your piezo buzzer to motor 2. Make sure the longer leg is attached to the +. Attach your button to input A.

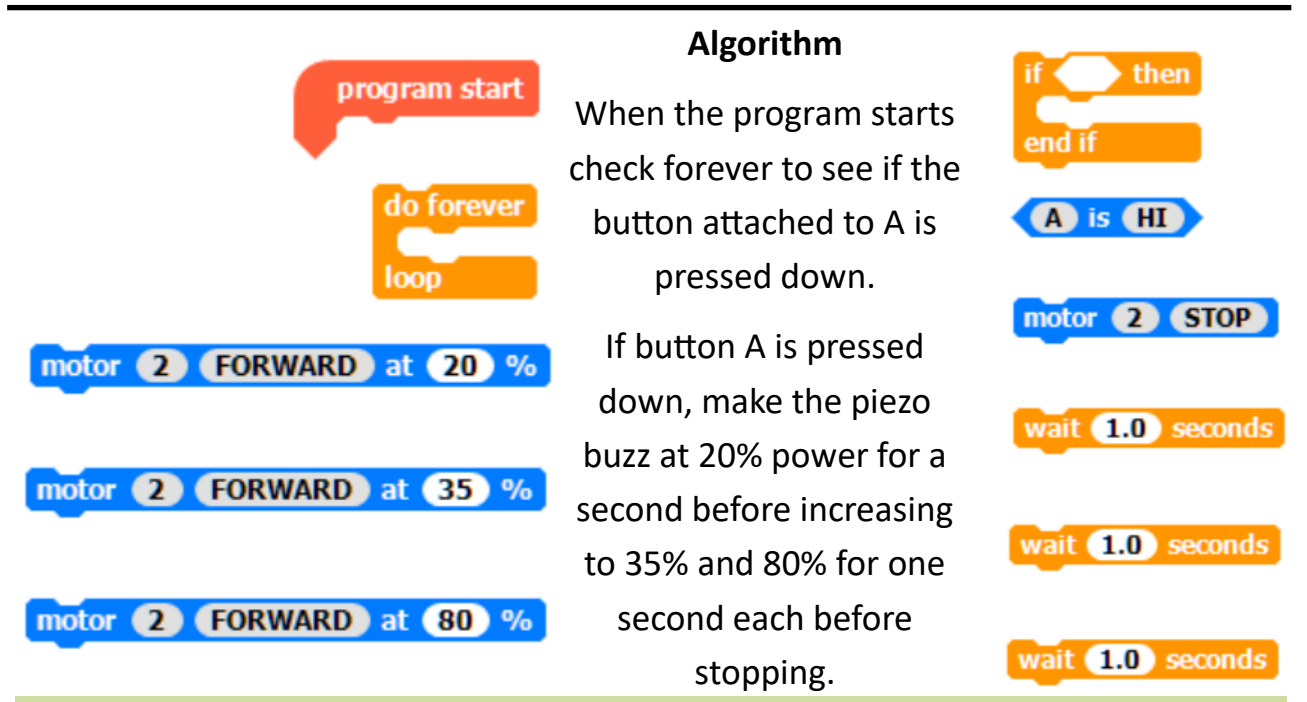

Draw lines to match the algorithm to the code blocks. Build the program on the Crumble. Can you adapt the program to build your own unique sound?

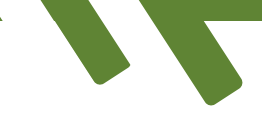

Name \_\_\_\_\_\_\_\_\_\_\_\_\_\_\_\_\_\_\_\_\_\_\_\_\_ Class \_\_\_\_\_\_\_\_\_\_\_

**QB5**

## Thinking about designing my own sound project using a piezo buzzer.

This is a piezo buzzer. We pass electricity through it to make a sound.

My program will

Fill in your idea and add your inputs and outputs to the chart.

by

What will the user see and do?

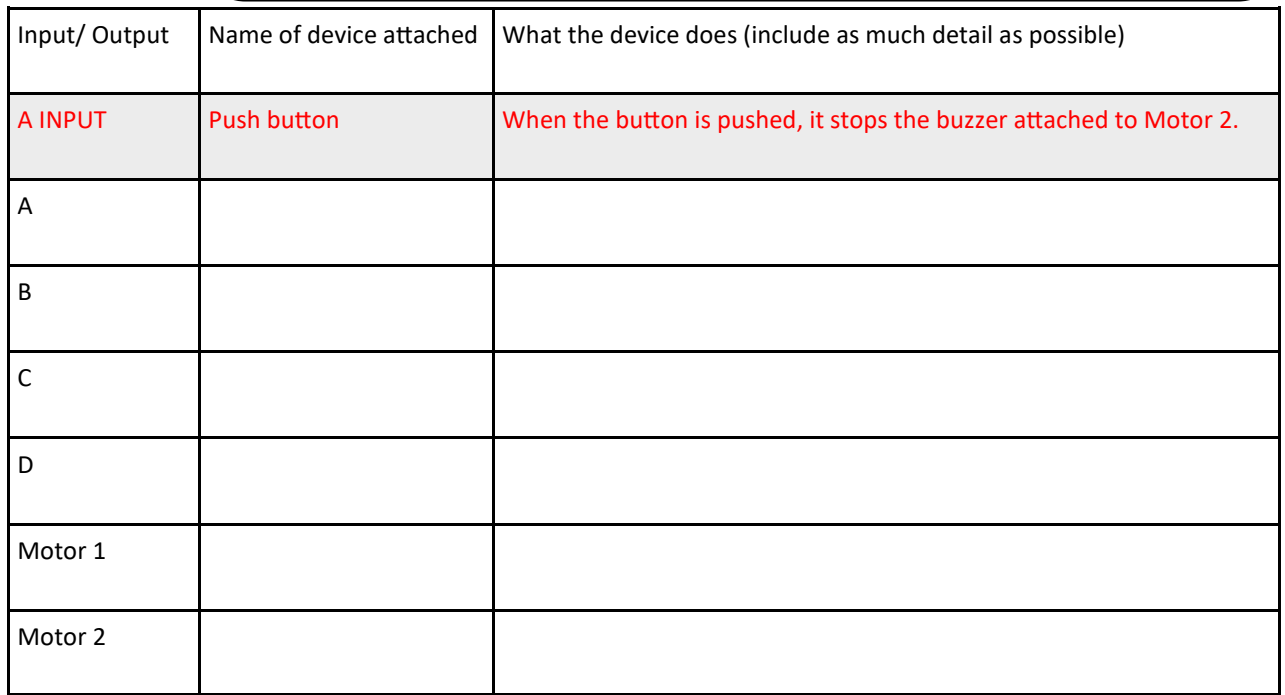

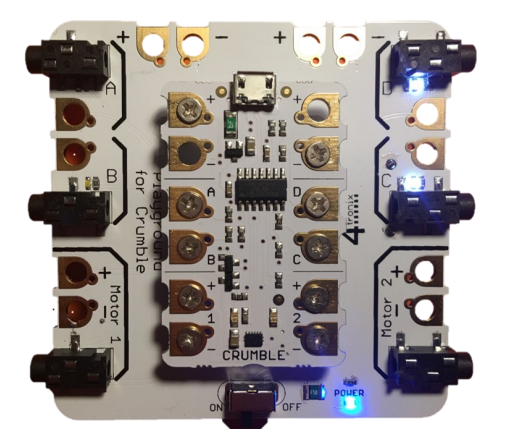

Draw your devices and the wires that connect them.

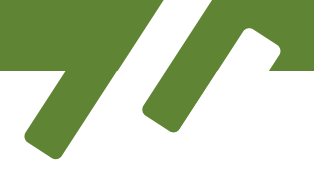

Name \_\_\_\_\_\_\_\_\_\_\_\_\_\_\_\_\_\_\_\_\_\_\_\_\_ Class \_\_\_\_\_\_\_\_\_\_\_

Thinking about designing my own sound project using a piezo buzzer.

This is a piezo buzzer. We pass electricity through it to make a sound.

My program will

Fill in your idea and add your inputs and outputs to the chart.

by

What will the user see and do?

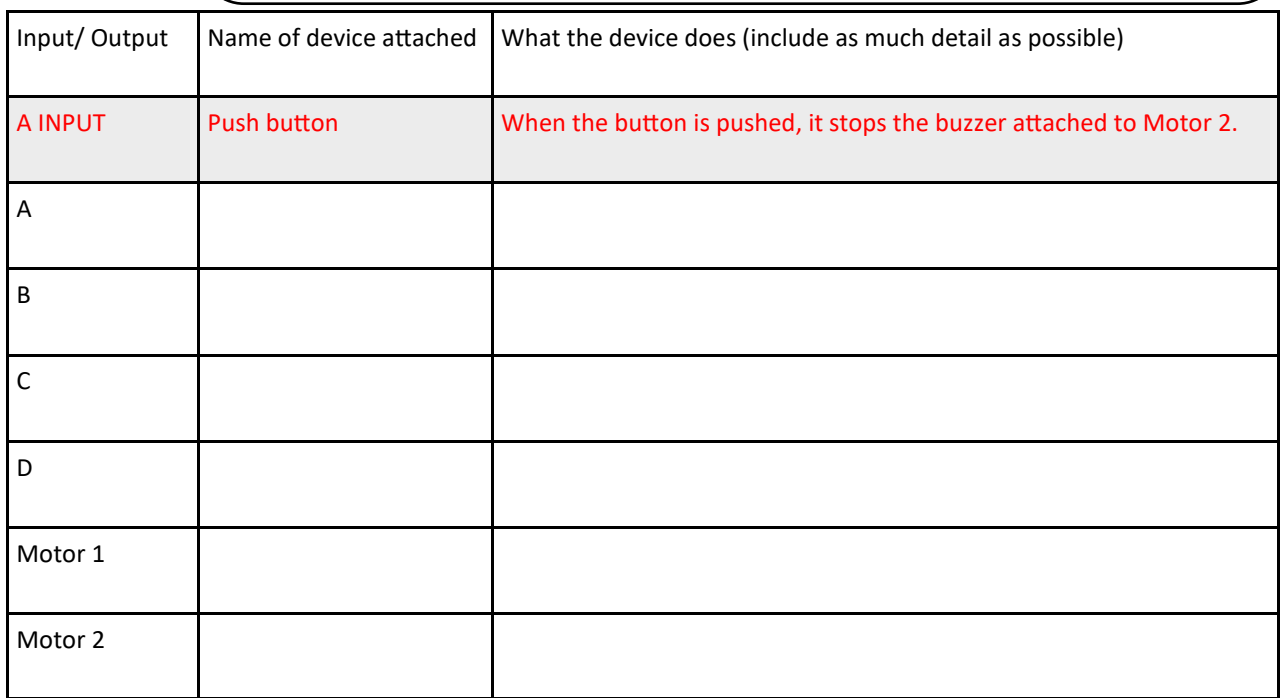

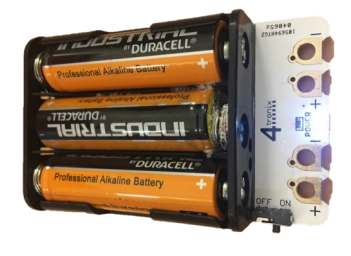

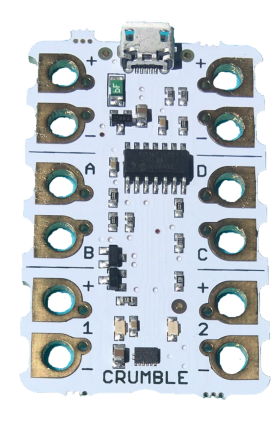

Draw your devices and the wires that connect them.

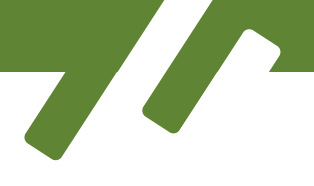

Name \_\_\_\_\_\_\_\_\_\_\_\_\_\_\_\_\_\_\_\_\_\_\_\_\_ Class \_\_\_\_\_\_\_\_\_\_\_

## Thinking about designing my own sound project using a piezo buzzer.

This is a piezo buzzer. We pass electricity through it to make a sound.

My program will

Fill in your idea and add your inputs and outputs to the chart.

by

What will the user see and do?

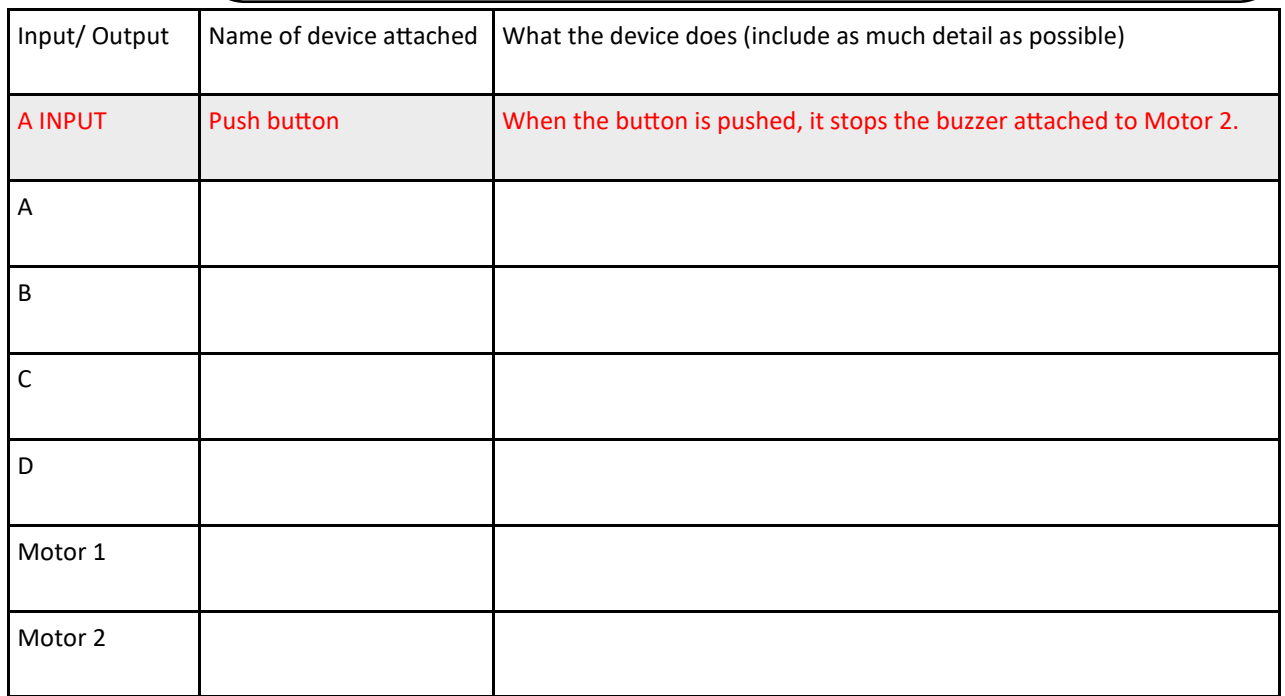

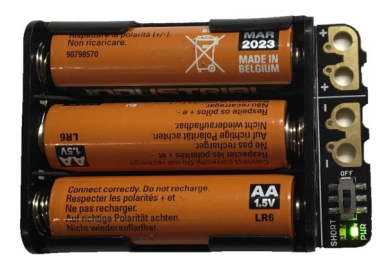

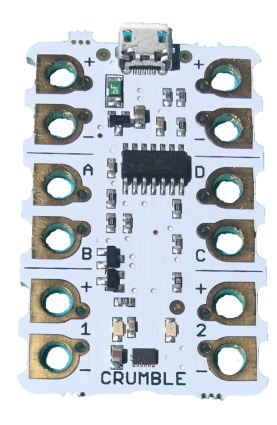

Draw your devices and the wires that connect them.

# **Quiz Buzzer Assessment Sheet QB7** Name Class

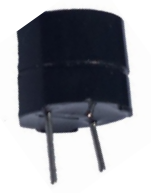

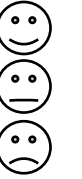

I did this ok or I did this a little

I did this well

I tried this but it didn't work or I didn't do this at all

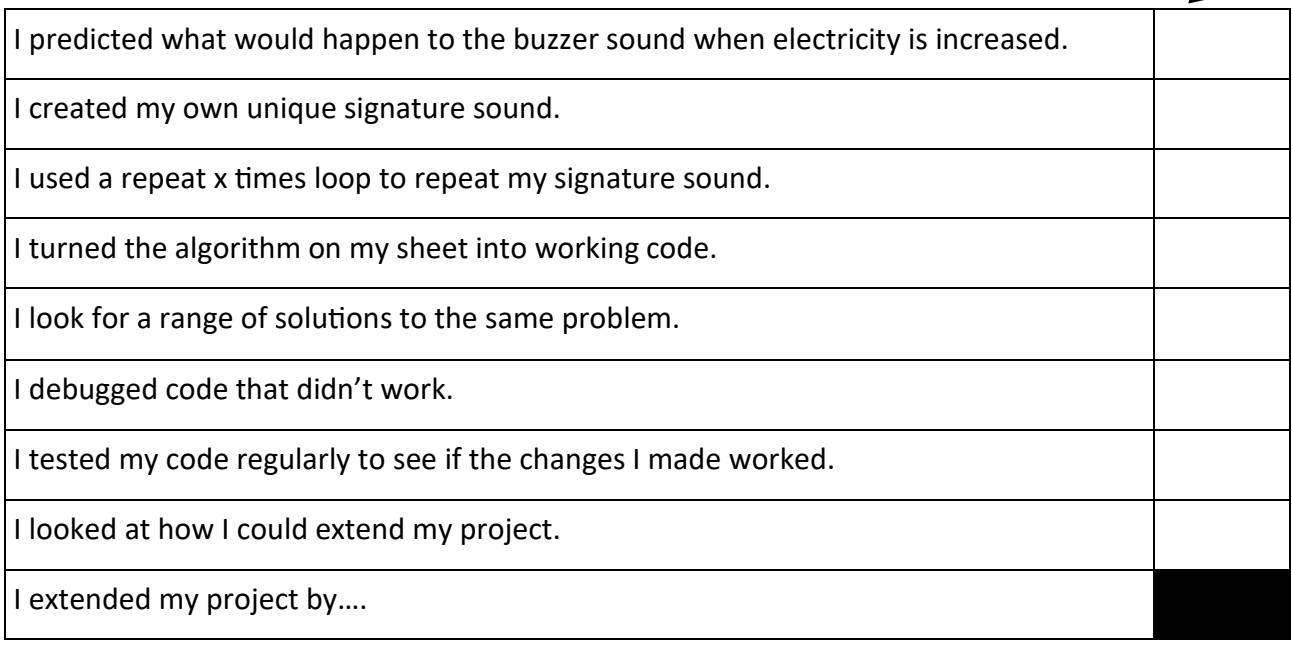

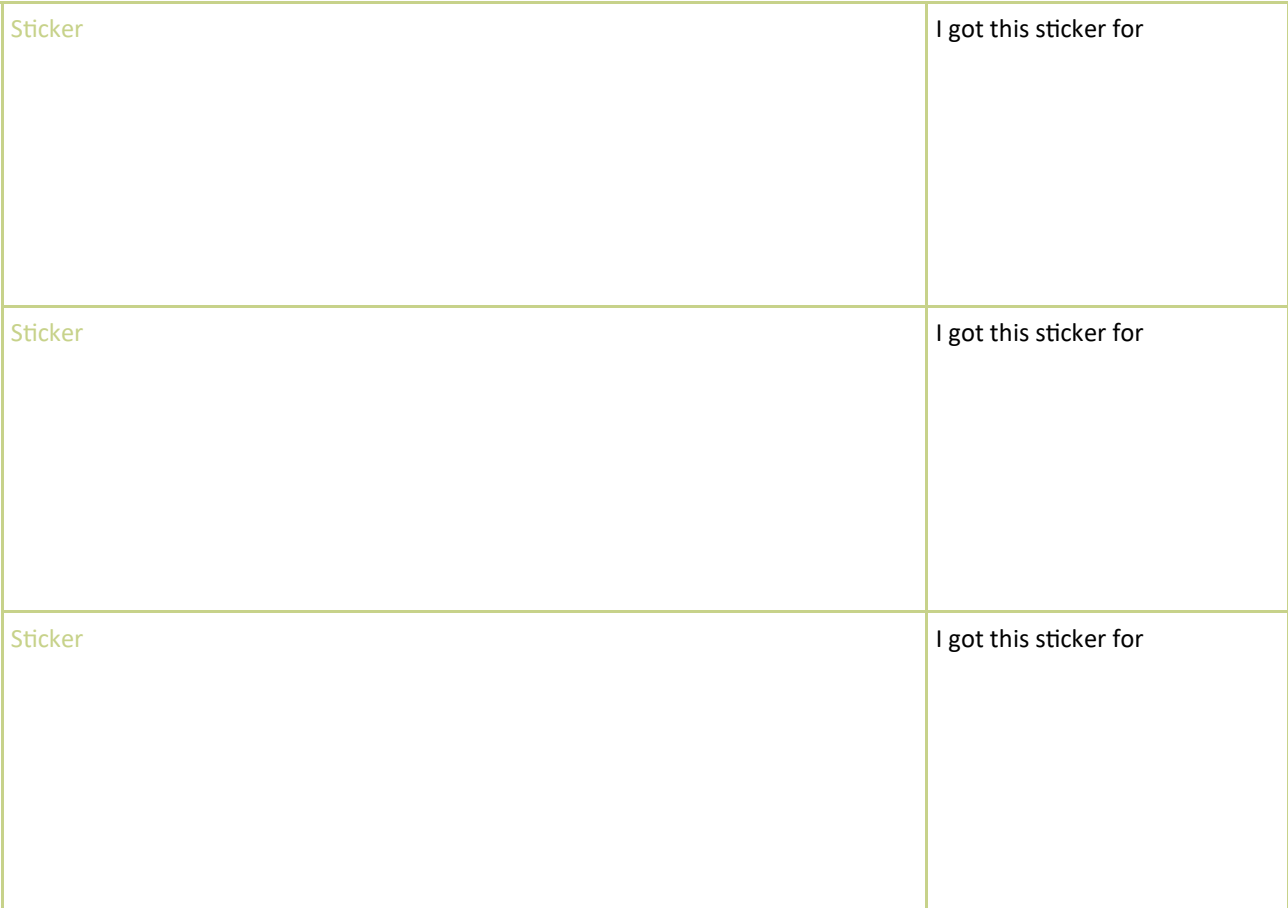